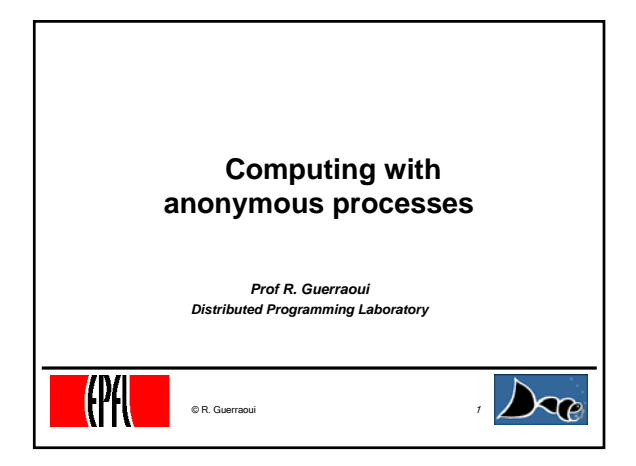

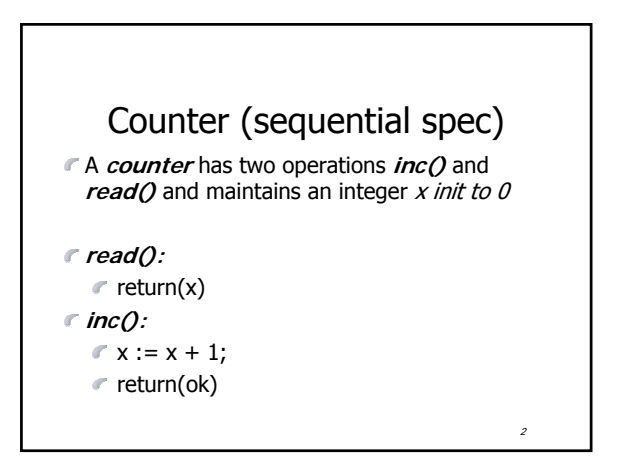

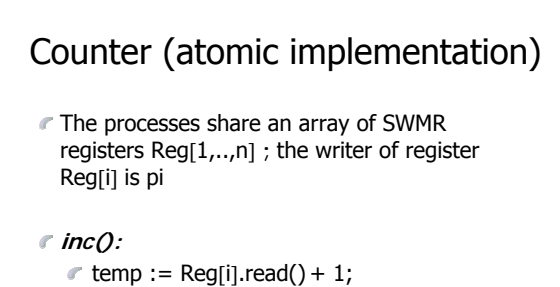

- 
- Reg[i].write(temp);
- $r$  return(ok)

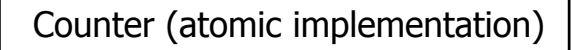

4

**read():**  $\mathbb{r}$  sum := 0;  $\epsilon$  for  $j = 1$  to n do  $\bullet$  sum := sum + Reg[j].read(); return(sum)

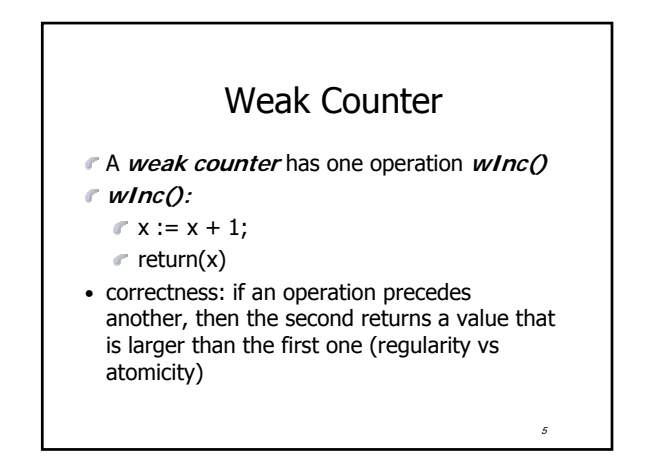

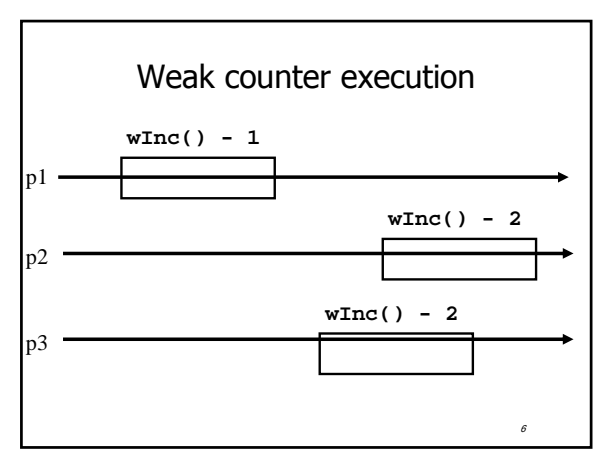

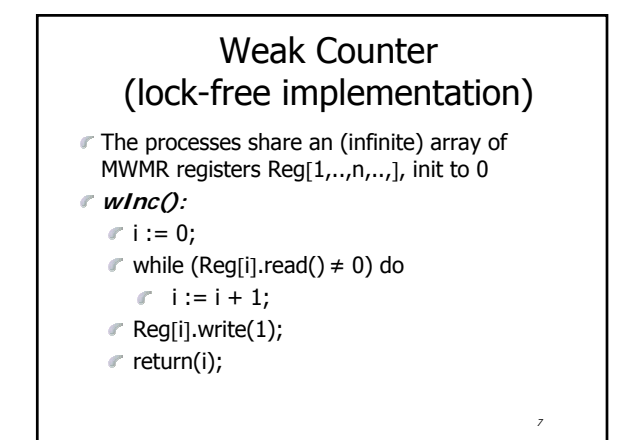

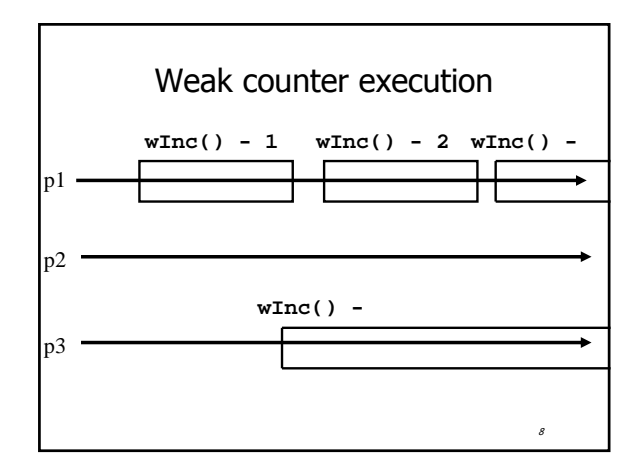

#### The processes also use a MWMR register L **wInc():**  $\mathbb{r}$  i : = 0; while (Reg[i].read()  $\neq$  0) do if L has been updated n times then  $\mathbb{r}$  return the largest value seen in L  $\in$  i := i + 1; L.write(i);  $\in$  Reg[i].write(1);  $\mathcal{F}$  return(i); Weak Counter (wait-free implementation)

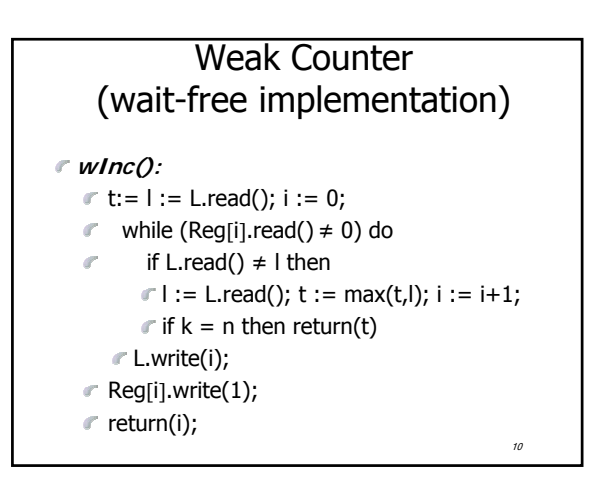

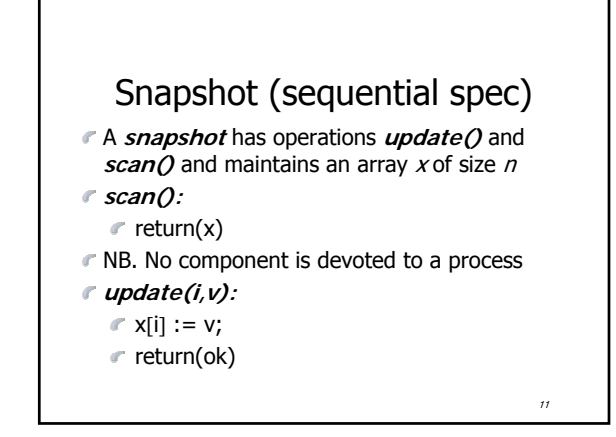

# Key idea for atomicity & wait-freedom

- The processes share a **Weak Counter**: Wcounter, init to 0;
- The processes share an array of **registers** Reg[1,..,N] that contains each:
	- $\epsilon$  a value,
	- a timestamp, and
	- a copy of the entire array of values

12

#### Key idea for atomicity & wait-freedom (cont'd)

- To **scan**, a process keeps collecting and returns a collect if it did not change, or some collect returned by a concurrent **scan**
	- Timestamps are used to check if a scan has been taken in the meantime
- To **update**, a process **scans** and writes the value, the new timestamp and the result of the scan

13

15

### Snapshot implementation

Every process keeps a local timestamp ts

#### **update(i,v):**

- $\mathcal{F}$  ts := Wcounter.wInc();
- Reg[i].write(v,ts,self.scan());
- $r$  return(ok)

## Snapshot implementation

- **scan():**
	- $\mathcal{F}$  ts := Wcounter.wInc();
	- while(true) do
		- $\mathbb F$  If some Reg[j] contains a collect with a higher timestamp than ts, then return that collect
		- $\mathbb{T}$  If n+1 sets of reads return identical results then return that one

# Consensus (obstruction-free)

- $\curvearrowleft$  We consider binary consensus
- The processes share two infinite arrays of registers: Reg<sub>0</sub>[i] and Reg<sub>1</sub>[i]
- $\epsilon$  Every process holds an integer i init to 1
- $\in$  Idea: to impose a value v, a process needs to be fast enough to fill in registers Reg<sub>v</sub>[i]

16

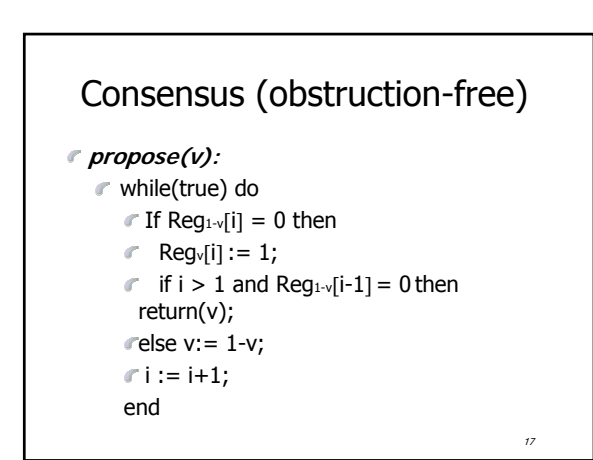

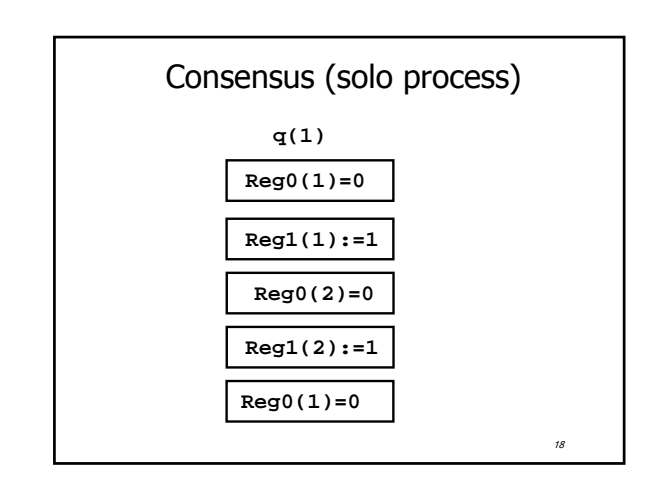

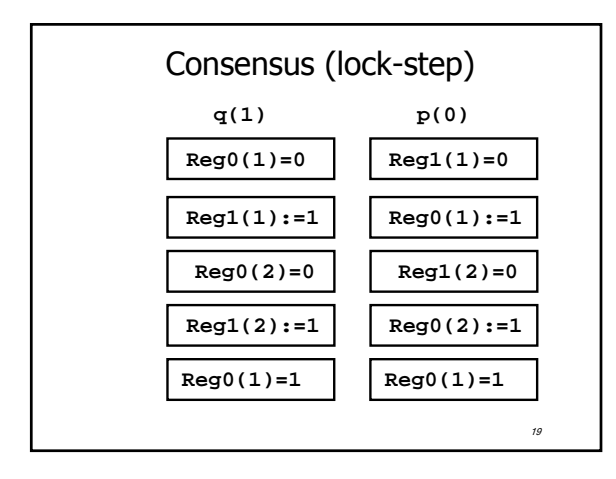

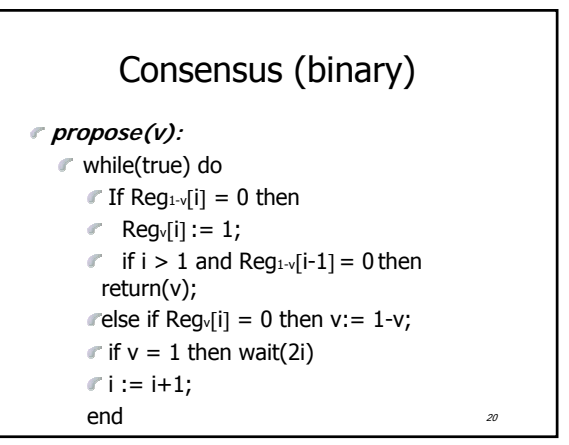